## HPC COLLABORATIVE SOURCE & STANDARDS AT NVIDIA

Bryce Adelstein Lelbach @blelbach Principal Architect

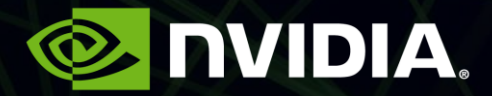

# Why Is NVIDIA Here?

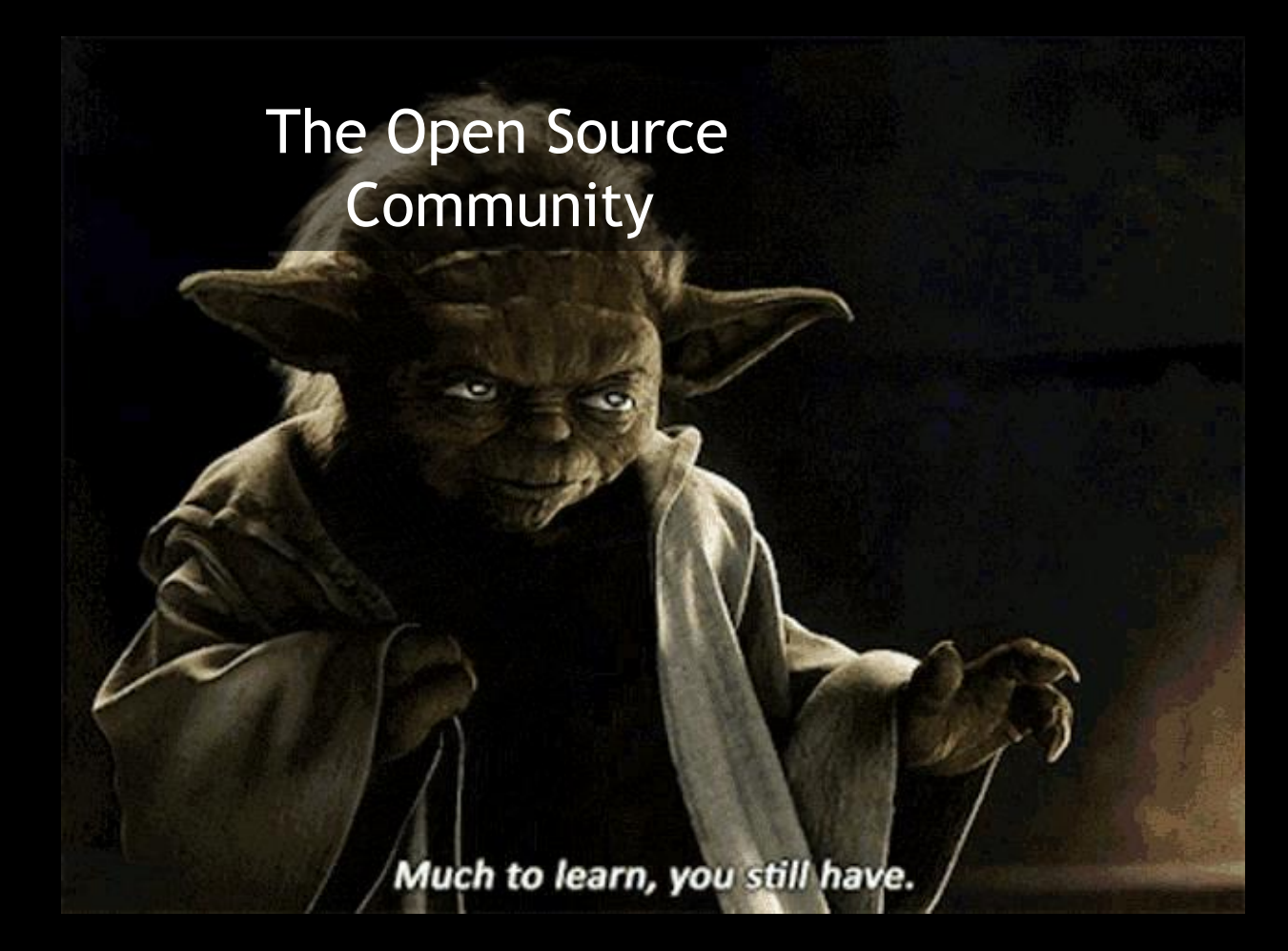

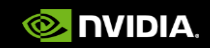

### Why Do HPC Users Want Collaborative Source & Standards From Vendors?

➢ Allow modification to suit their needs.

- $\triangleright$  Facilitate collaboration and innovation.
- $\triangleright$  Ensure portability.
- ➢ Guarantee long-term support.
- ➢ Enable result reproduction.

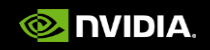

### Open Source & Standards (Non-Collaborative)

**ØOpen license.** 

**ENO contributions.** 

**E**Private planning.

**E**Private development.

**E**Private testing.

**E**Private issue tracking.

Collaborative Source & Standards

**ØOpen license.**  $\blacksquare$  Open contributions.  $\boxdot$ Open planning. **ØOpen development.**  $\blacksquare$  Open testing.  $\blacksquare$  Open issue tracking.

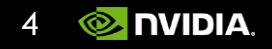

### Open Source & Standards (Non-Collaborative)

### Collaborative Source & Standards

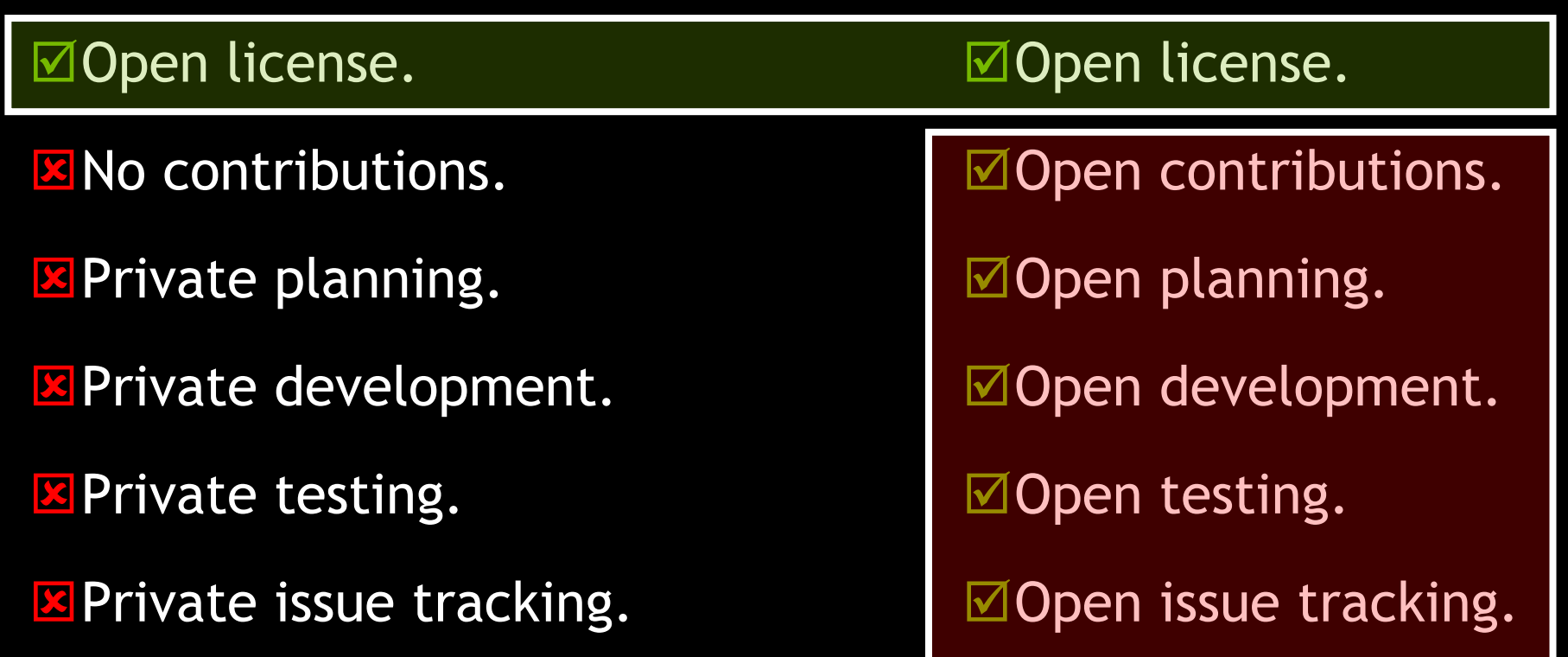

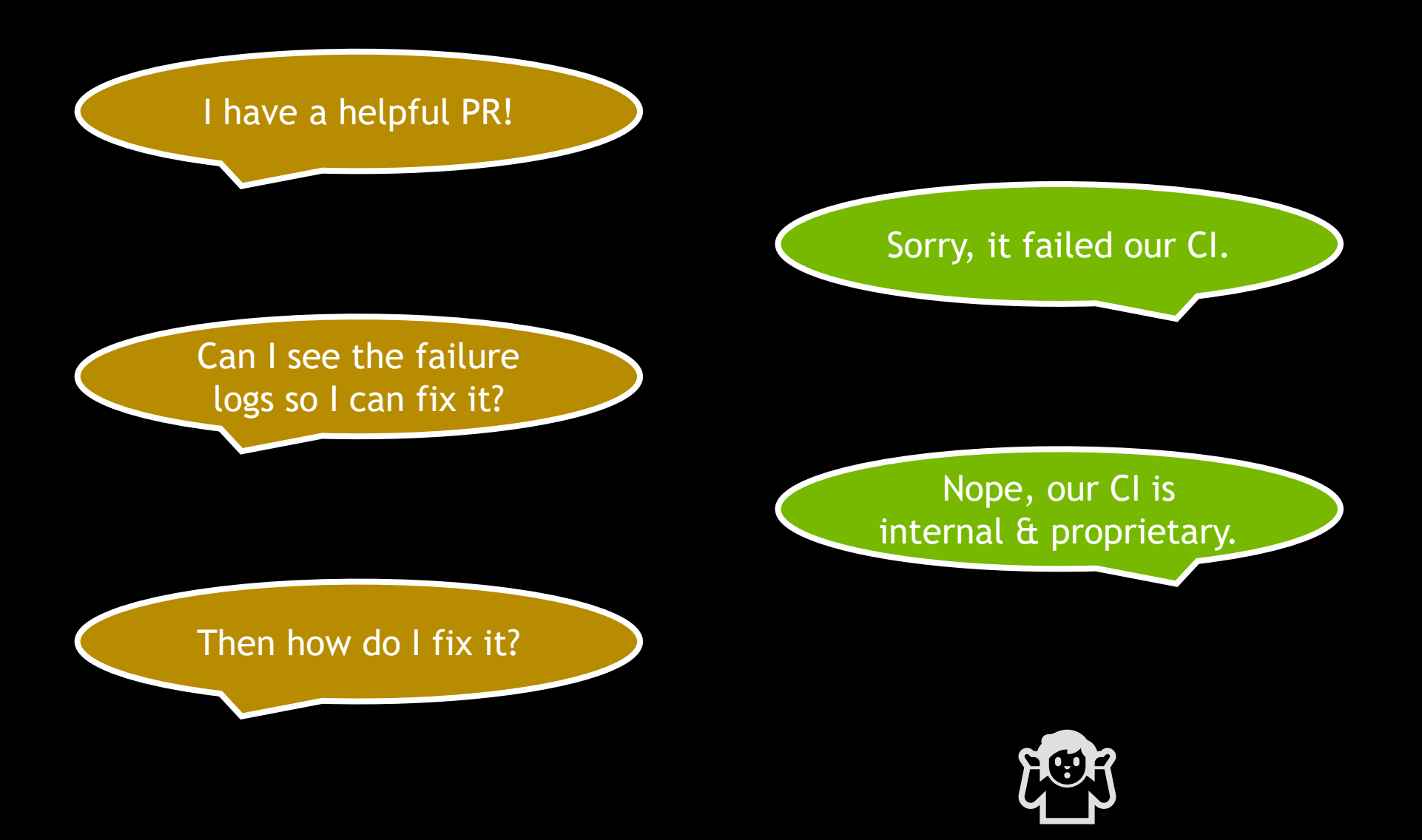

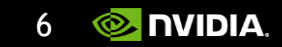

### How Do Vendors Benefit From Collaborative Source & Standards?

➢ Greater adoption of our products.

- ➢ Insight into how our product is used.
- $\triangleright$  Insight into who uses our product.
- ➢ Enable result reproduction.

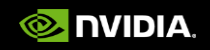

### Collaborative Source & Standards

**ØOpen license.** 

 $\blacksquare$  Open contributions.

 $\Box$  Open planning.

**ØOpen development.** 

 $\blacksquare$  Open testing.

**ØOpen issue tracking.** 

Projects needs greater engineering investment to support collaboration.

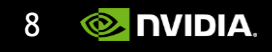

### Contributing

- ➢Existing projects/communities.
- $\triangleright$  Build trust.
- ➢Learn process.
- ➢Provide feedback.
- ➢Show respect.

### Leading

- $\triangleright$  New projects/communities.
- $\triangleright$  Build community.
- $\triangleright$  Establish process.
- ➢Listen to feedback.
- ➢Share control.

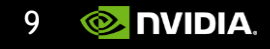

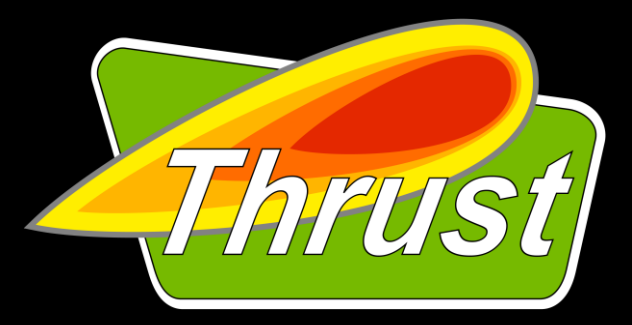

**The C++ parallel algorithms library**

**<https://github.com/NVIDIA/thrust>**

```
void
```

```
normalize(thrust::universal_vector<float>& v) 
{
 auto m = thrust::max element(
  v.begin(), v.end());
```
auto  $mit = thrust::make\_constant\_iterator(*m);$ 

```
thrust::transform(v.begin(), v.end(),
                   mit, v.begin(), 
                   thrust::divides{});
}
```
- $\triangleright$  Inspired the Standard C++ parallel algorithms.
- ➢One of NVIDIA's oldest collaborative source projects.
- ➢LLVM/BSD/Boost licensed.
- ➢Supports both CPU and GPU backends.

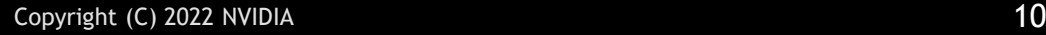

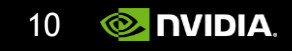

### 2009 to 2011 GitHub Source of Truth

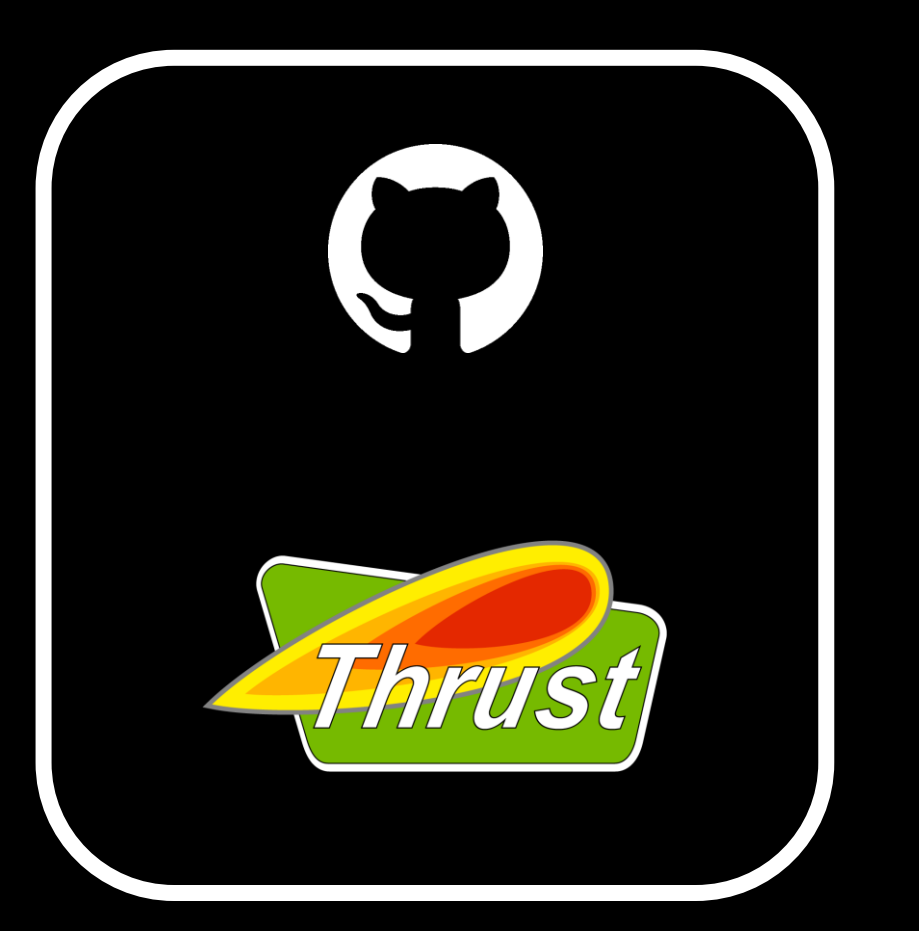

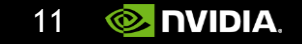

## 2011 Added to the CUDA Toolkit

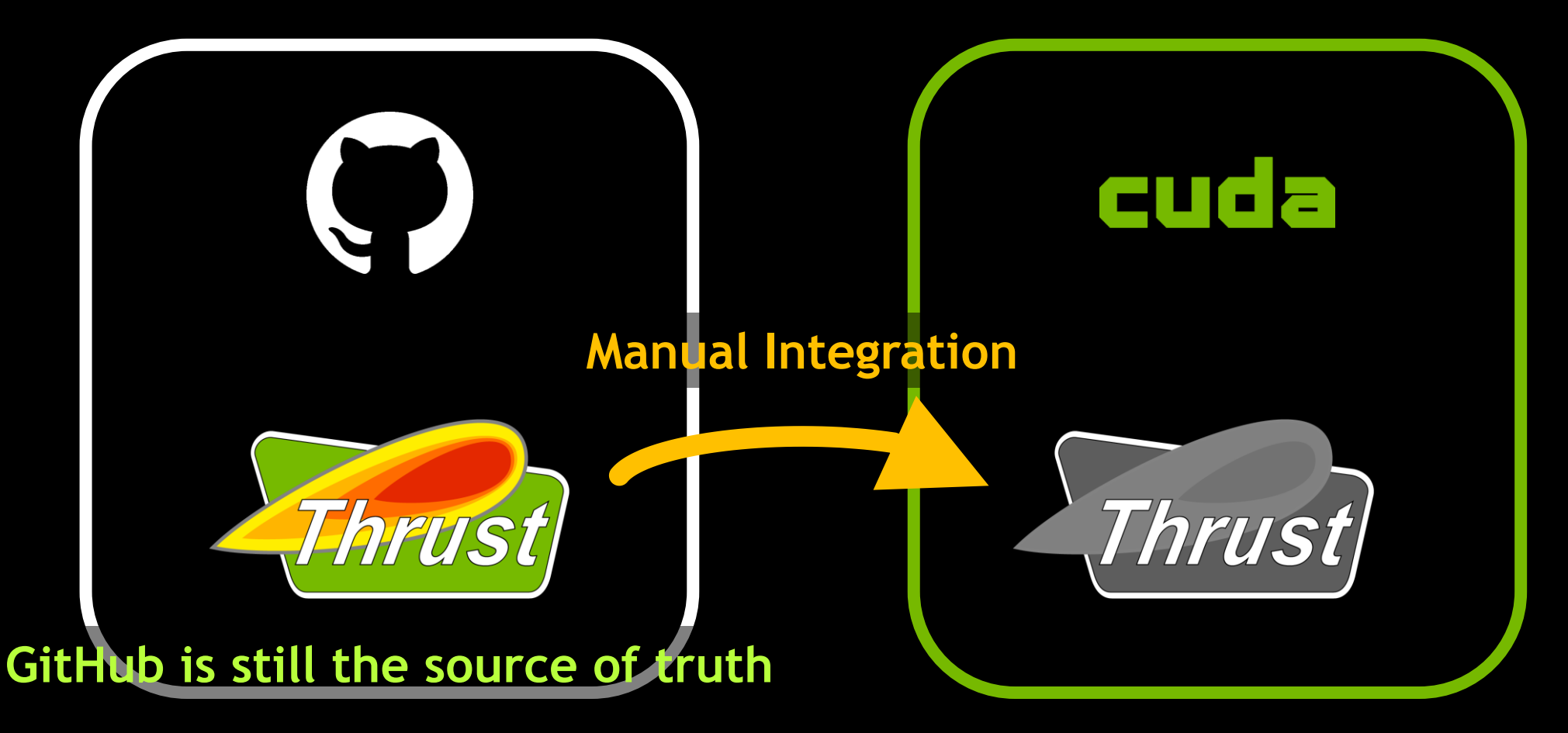

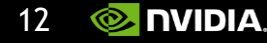

## 2011 to 2015 GitHub/CUDA Toolkit Divergence

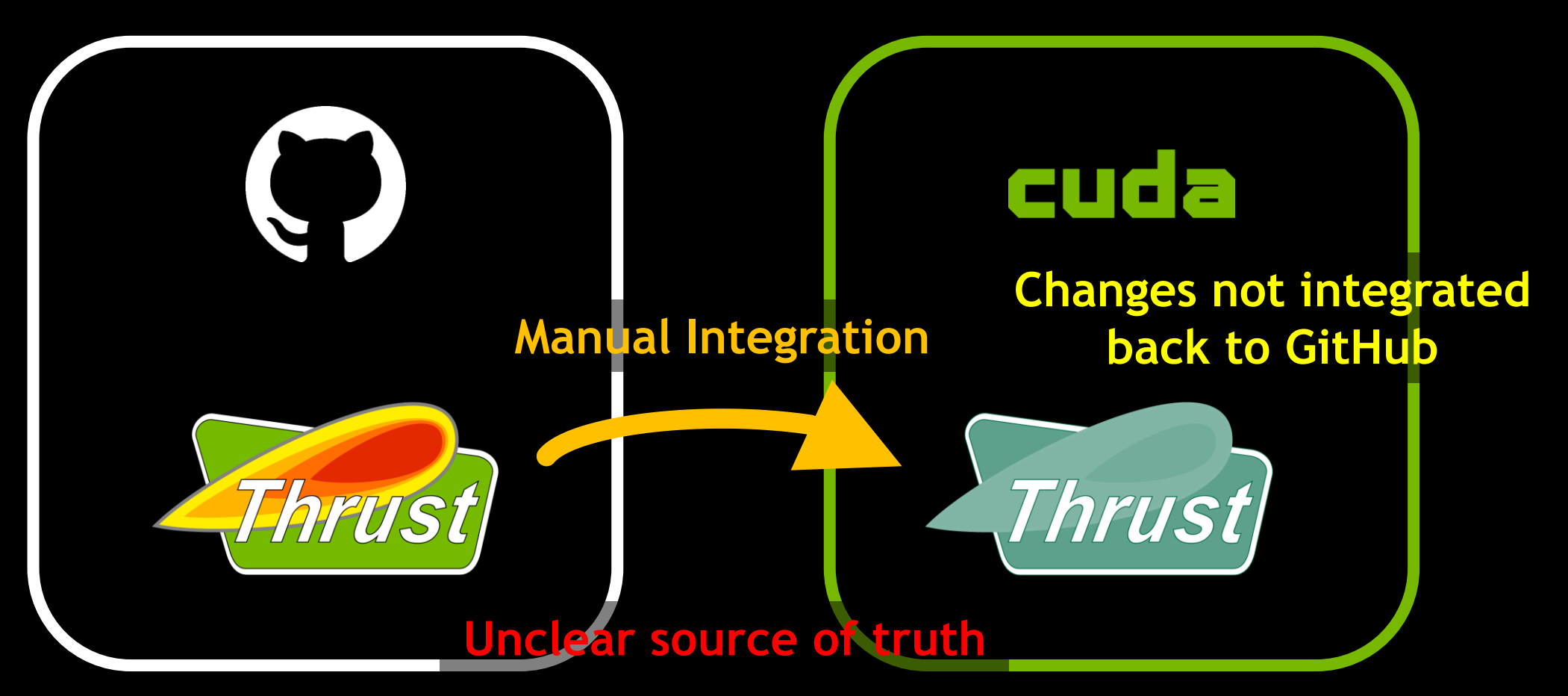

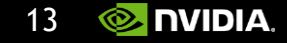

## 2015 to 2017 CUDA Toolkit Source of Truth

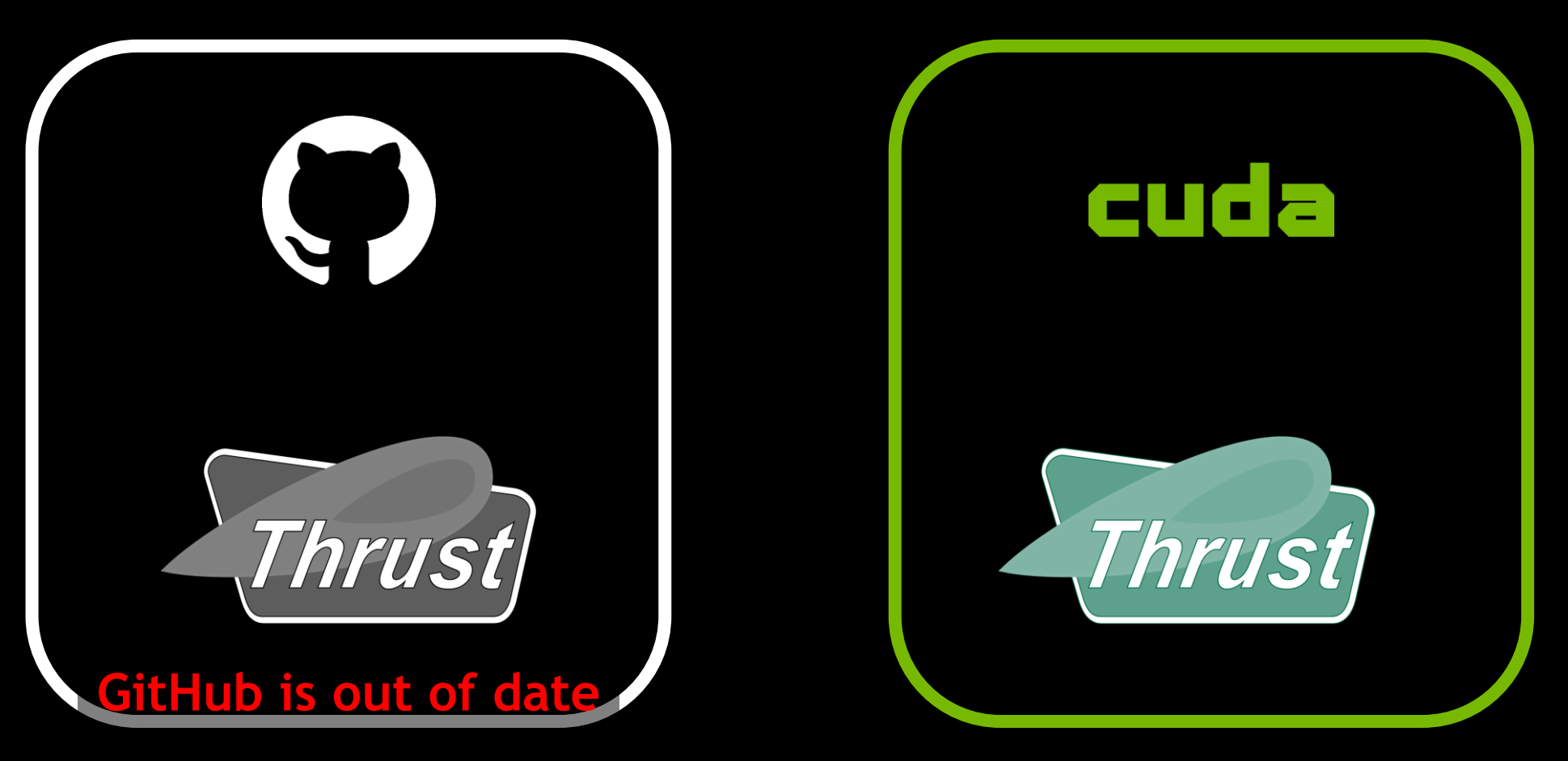

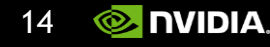

## 2017 Reunification

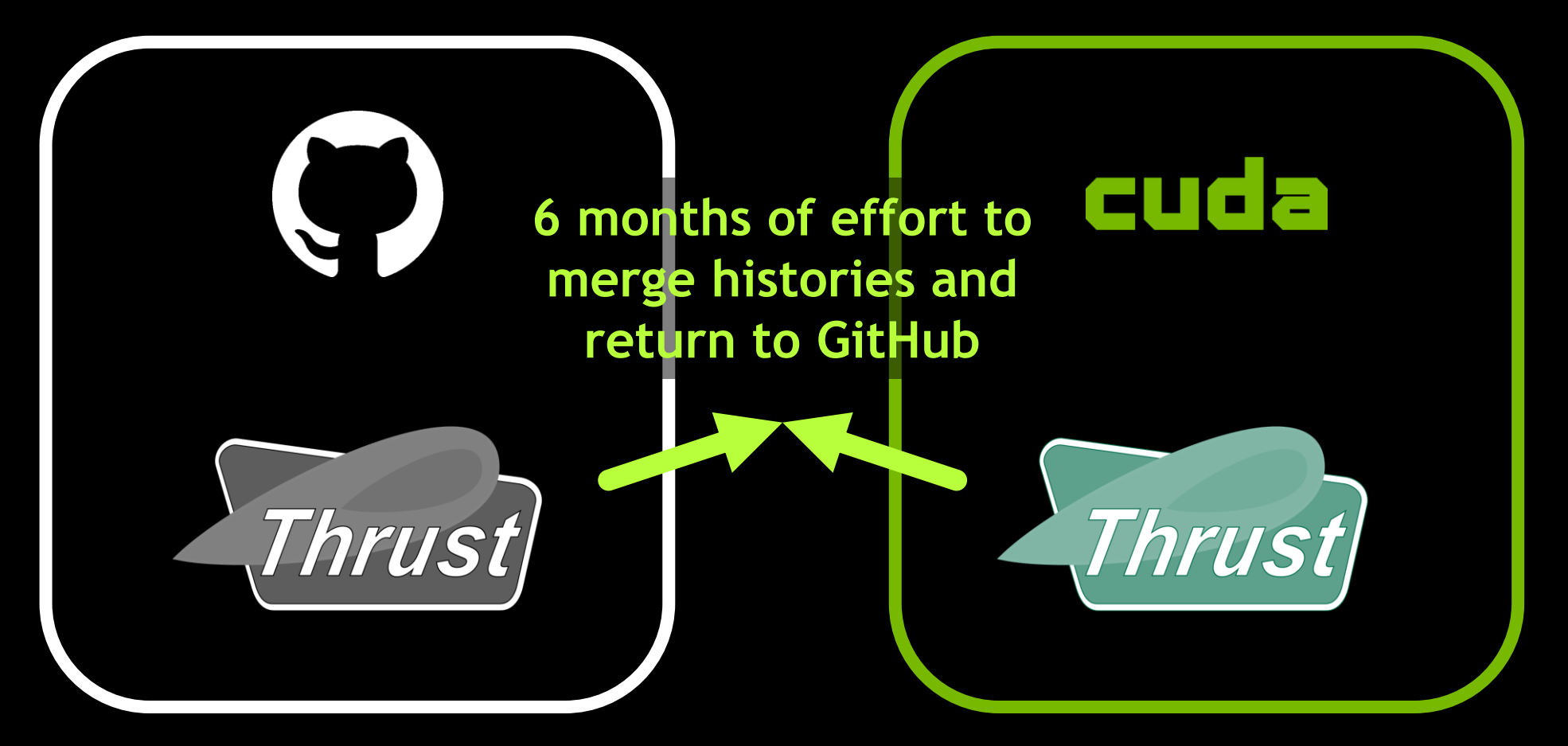

$$
15 \quad \text{WIDIA.}
$$

## 2017 to Present GitHub Source of Truth, CUDA Toolkit Downstream

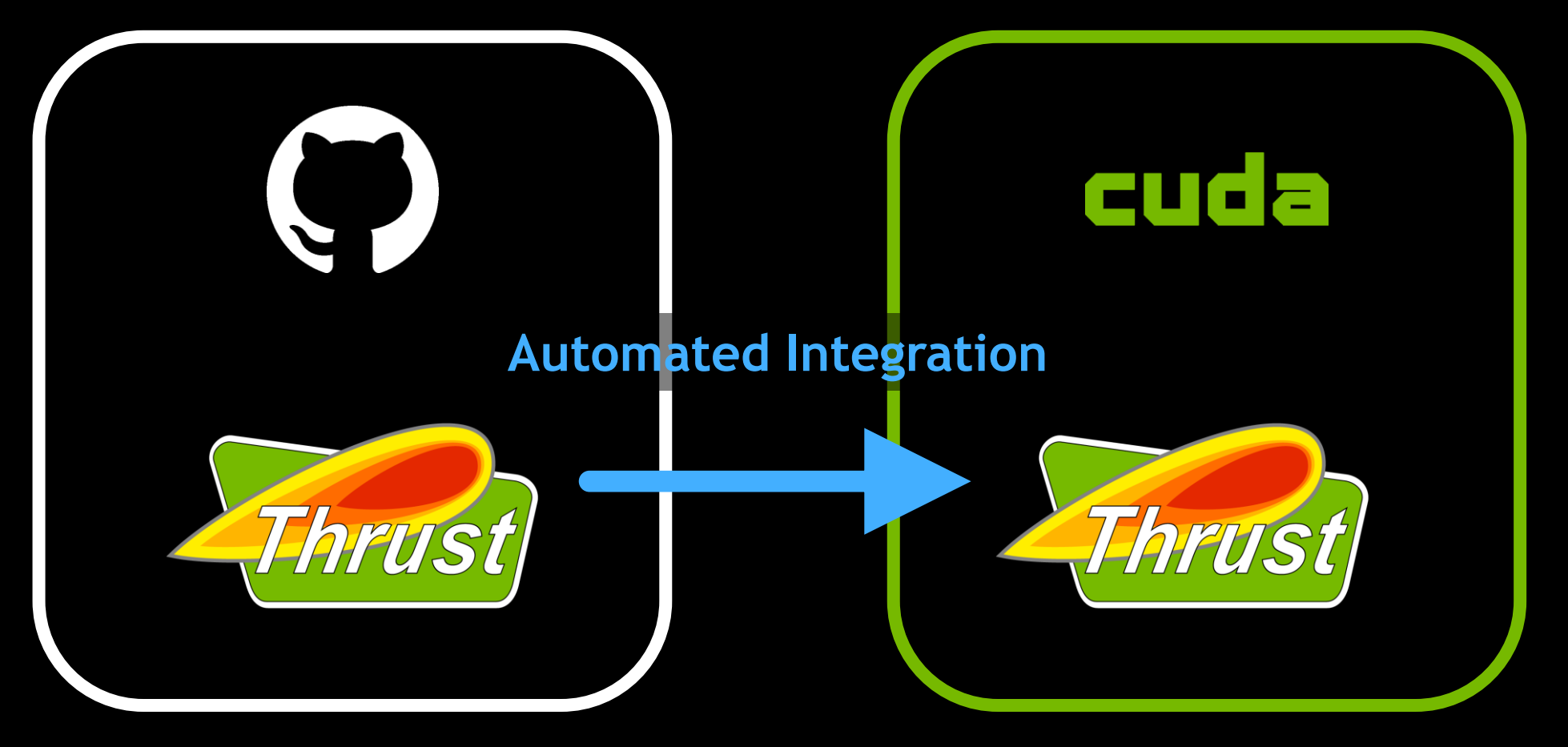

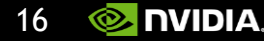

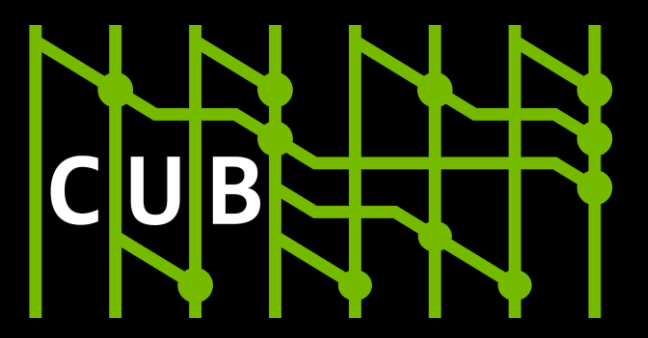

**Cooperative primitives for CUDA C++**

**<https://github.com/NVIDIA/cub>**

```
libcut+**
```
**The NVIDIA C++ Standard Library <https://github.com/NVIDIA/libcudacxx>**

```
#include <…>
std::
Host's Standard Library
```
#include <**cuda/std/**…> **cuda::std::**

```
#include <cuda/…>
cuda::
```
**libcu++**

```
template <typename R>
 \text{\_global\_} void f(R, …) {
  __shared__ typename R::TempStorage tmp;
  int local s(...);int s = R(tmp). Sum(local s);
}
```

```
f \ll \ll 32, 1 \gg \ll 1 (cub::WarpReduce \ll \ll 1, ...);
f<<<128, 1>>>(cub::BlockReduce<int, 128>{}, …);
```
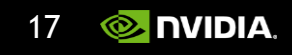

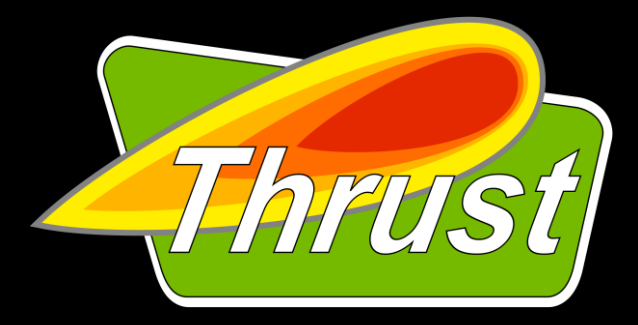

**The C++ parallel algorithms library <https://github.com/NVIDIA/thrust>**

```
thrust::host_vector<float> h;
thrust::device_vector<float> d;
```

```
thrust::event e = thrust::async::copy(
  par, h.begin(), h.end(), d.begin());
thrust::future<float> f = thrust::async::reduce(
  par.after(e), d.begin(), d.end());
```

```
template <typename R>
\begin{array}{c} \text{\_global\_} \end{array} void f(R, ...) \{__shared__ typename R::TempStorage tmp;
  int local s(...);int s = R(tmp). Sum(local s);
}
```

```
f \ll \ll 32, 1 \gg \ll 1 (cub::WarpReduce \ll \ll 3, ...);
f<<<128, 1>>>(cub::BlockReduce<int, 128>{}, …);
```
float  $r = f.get()$ ;

…

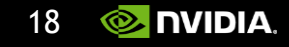

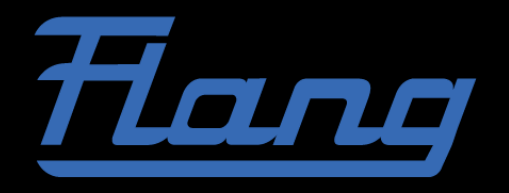

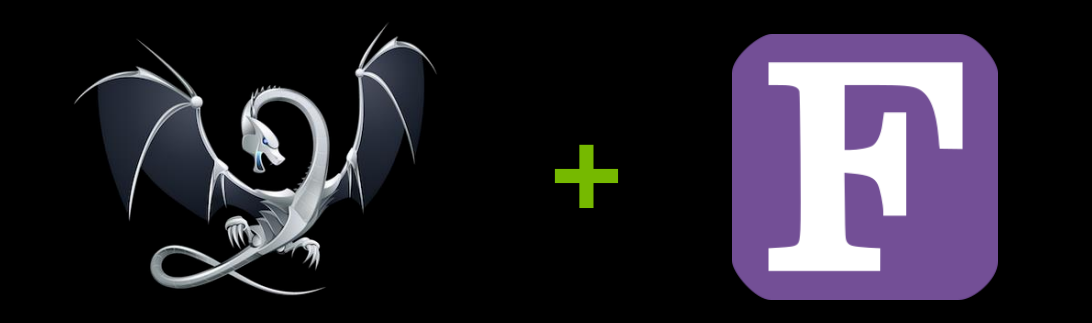

#### ➢Modern Fortran compiler for LLVM.

- $\triangleright$  Official subproject of LLVM in the LLVM GitHub repo.
- ➢ MLIR-based.

#### ➢Features:

- ➢ Fortran 2023 support.
- ➢ CPU & GPU Fortran Standard Parallelism (do concurrent loops, array intrinsics).
- ➢ CPU & GPU OpenACC and OpenMP support.
- ➢ CUDA Fortran Support.

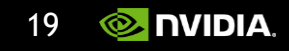

## Linux Kernel Drivers

- ➢Released GPL drivers in 2022.
- $\triangleright$  Improves debugging, integration, & distribution.
- $\triangleright$  Sorry for the long wait!

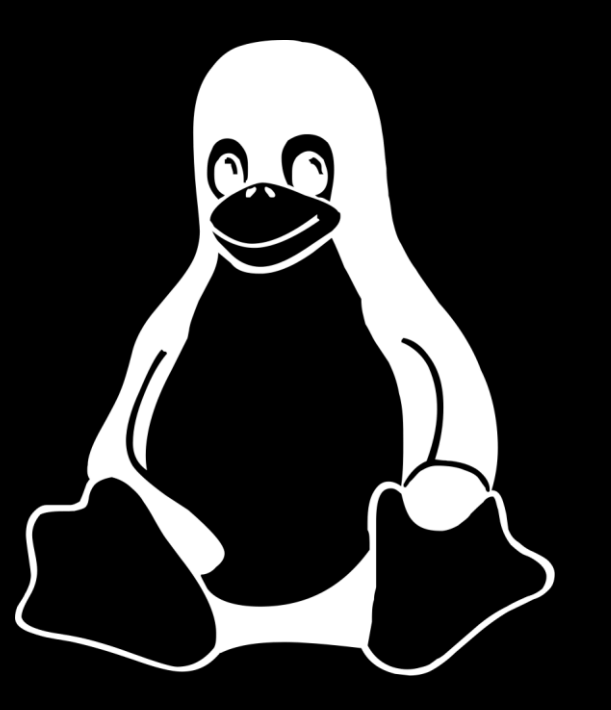

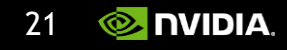

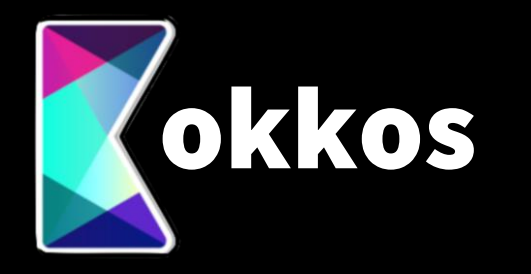

```
View<double**, LayoutRight> A = ...;
View<double**, LayoutRight> B = ...;
```

```
auto const policy =
  MDRangePolicy<Rank<2>>({0, 0}, {N, N});
```

```
parallel_for(policy,
  KOKKOS_LAMBDA(int i, int j) {
   B(i, j) += A(j, i);
  });
```
fence();

- ➢HPC performance portability framework for C++.
- ➢NVIDIA contributes to upstream.
- ➢ We collaborate together on C++ standardization.
- $\triangleright$  We've utilized components in our products (such as mdspan).

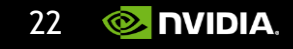

# CUDA Quantum

- $\triangleright$  Hybrid quantum-classical programming framework for C++ and Python.
- ➢ Collaborative source and specification.
	- ➢ Developed on GitHub.
	- $\triangleright$  Compiler based on LLVM and MLIR.
	- Uses and contributes to QIR.

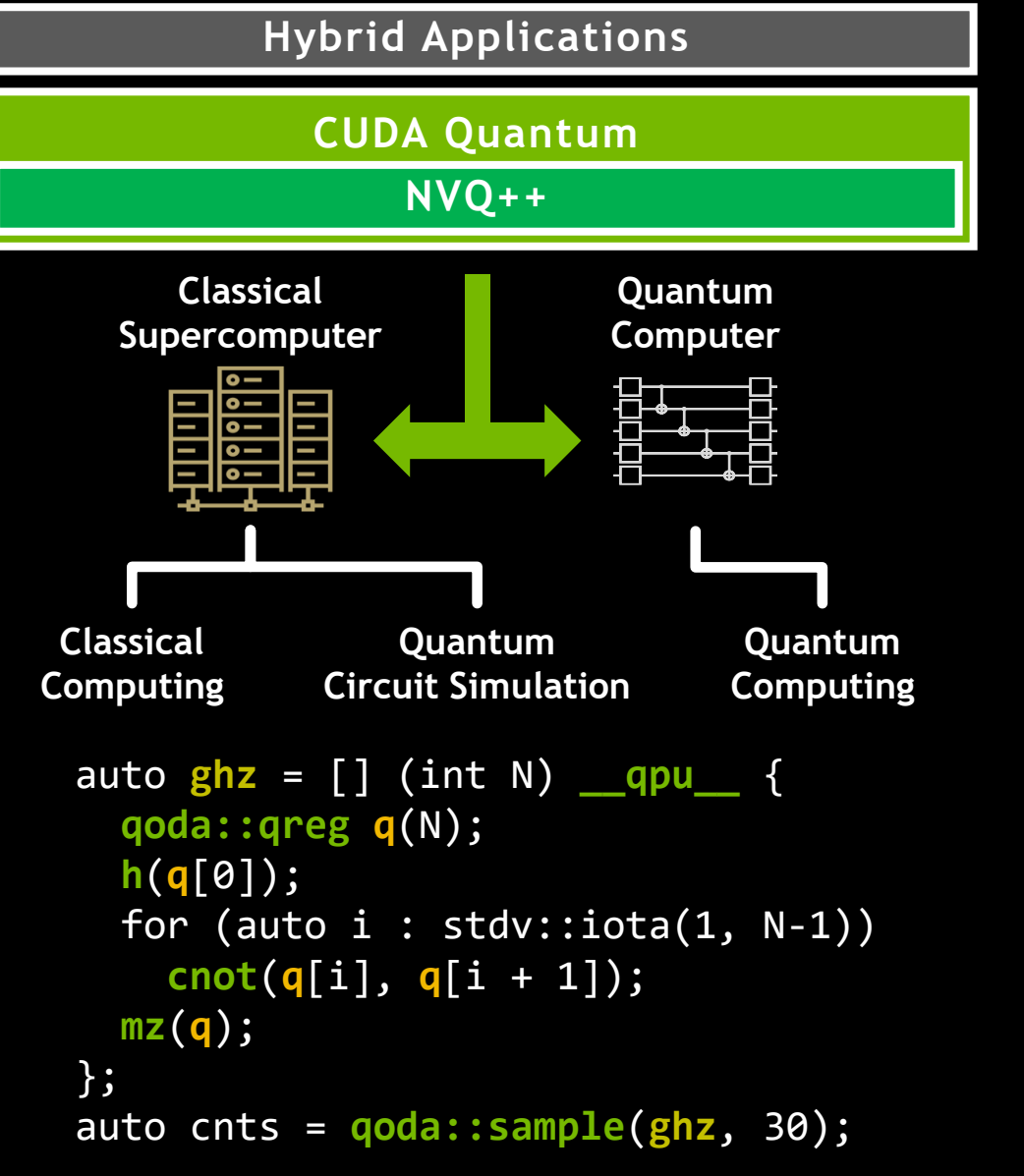

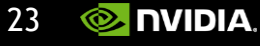

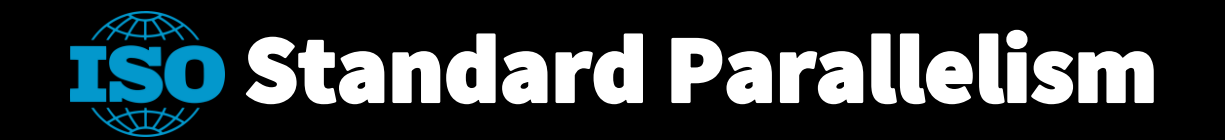

**Common Algorithms that Dispatch to Vendor-Optimized Parallel Libraries** **Tools to Write Your Own Parallel Algorithms that Run Anywhere**

**Mechanisms for Composing Parallel Invocations into Task Graphs**

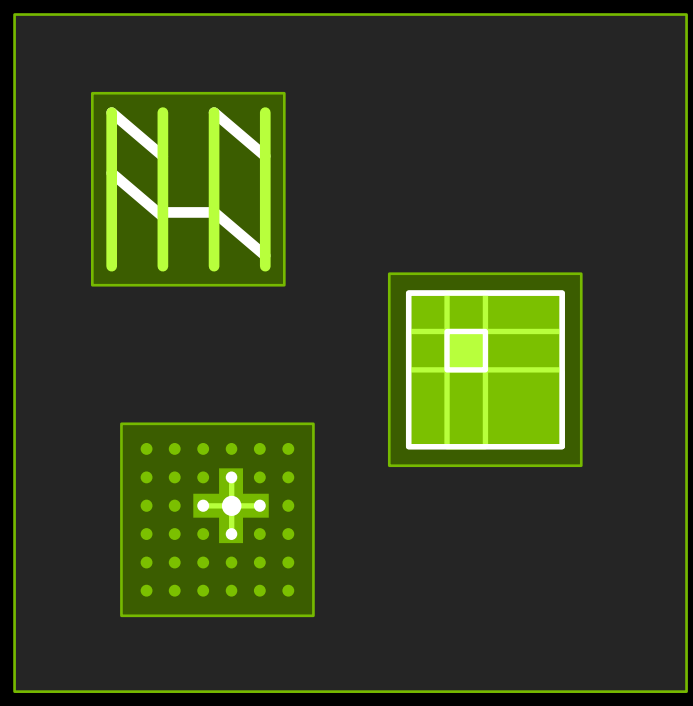

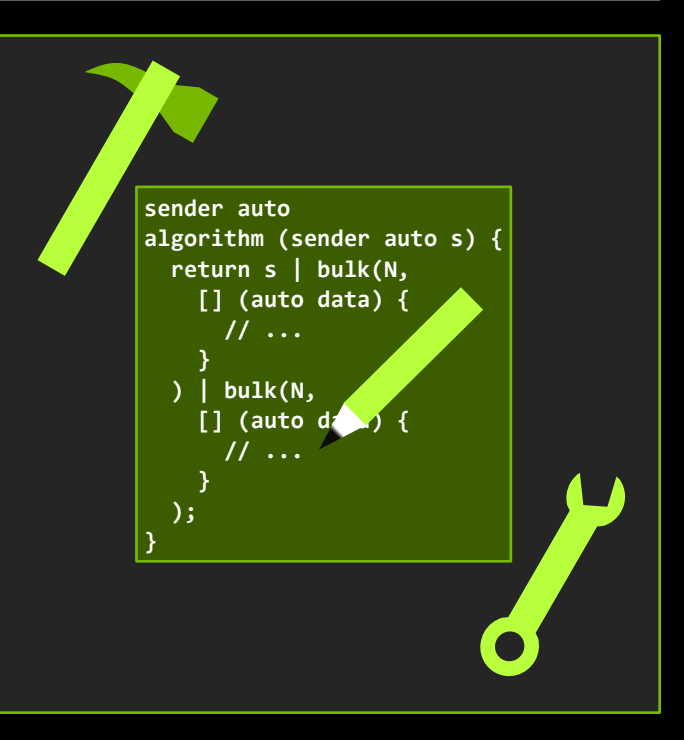

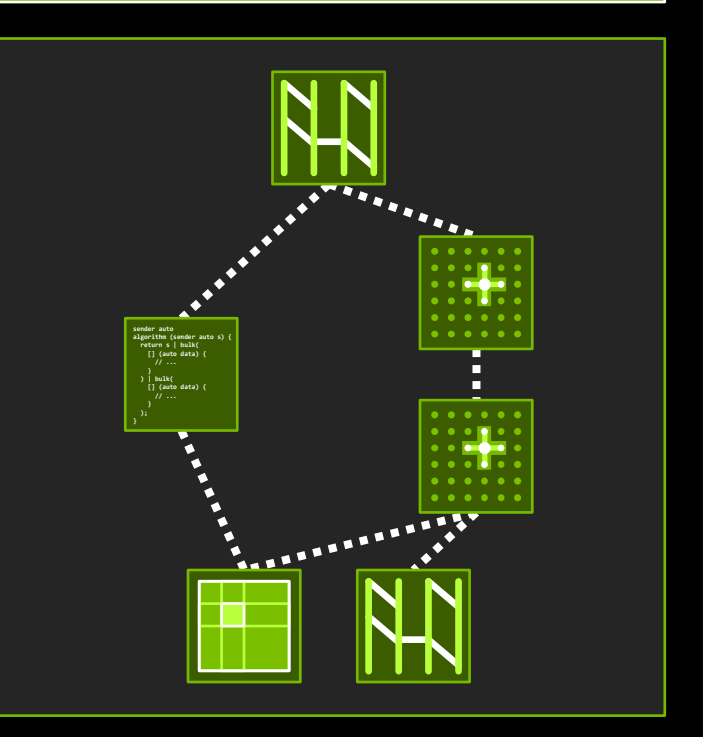

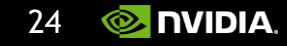

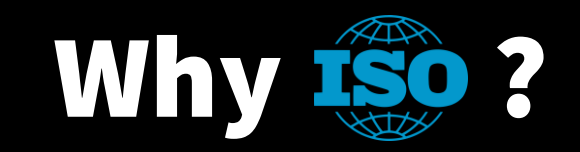

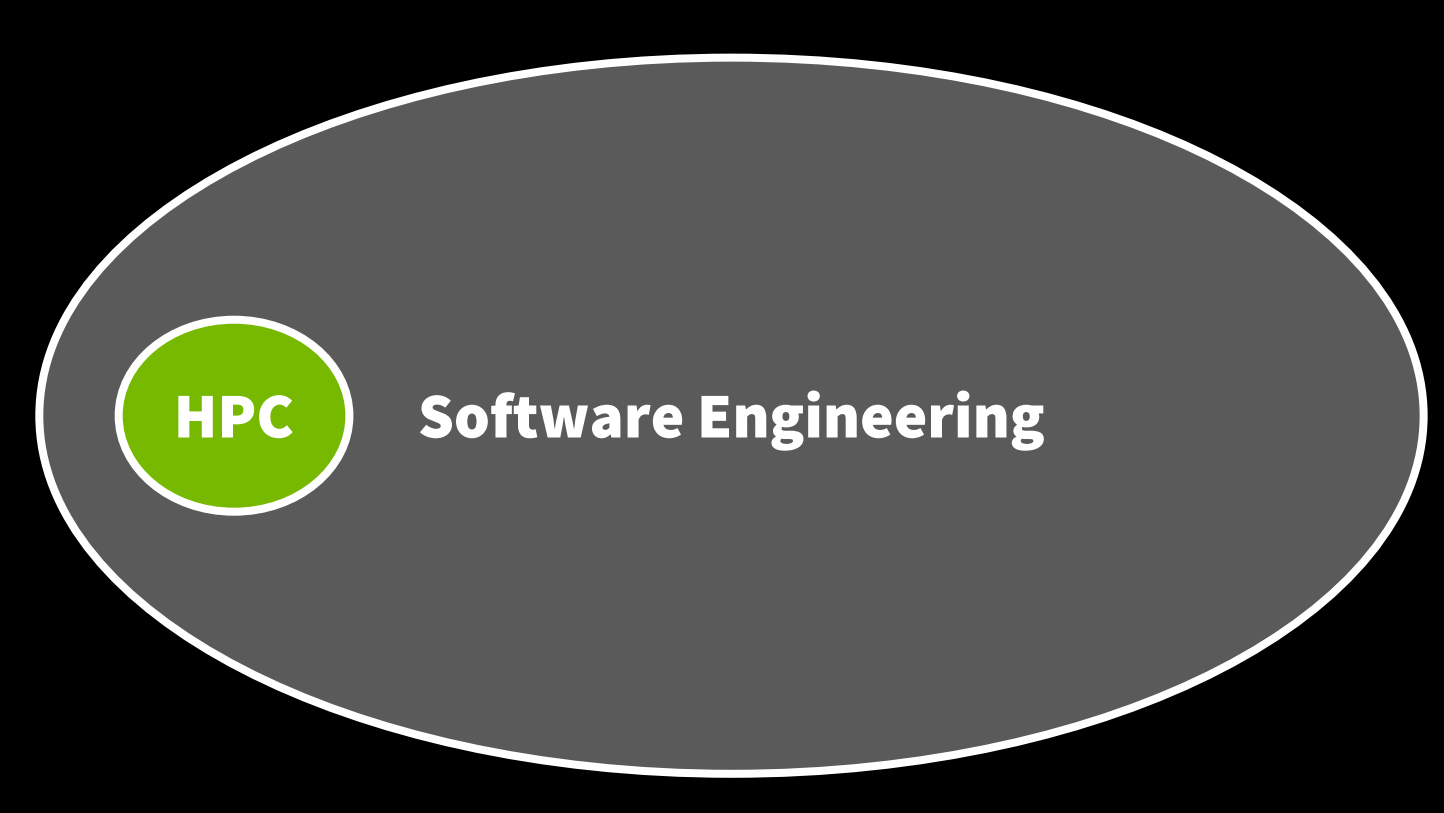

#### Because **everyone** implements and sustains them.

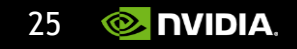

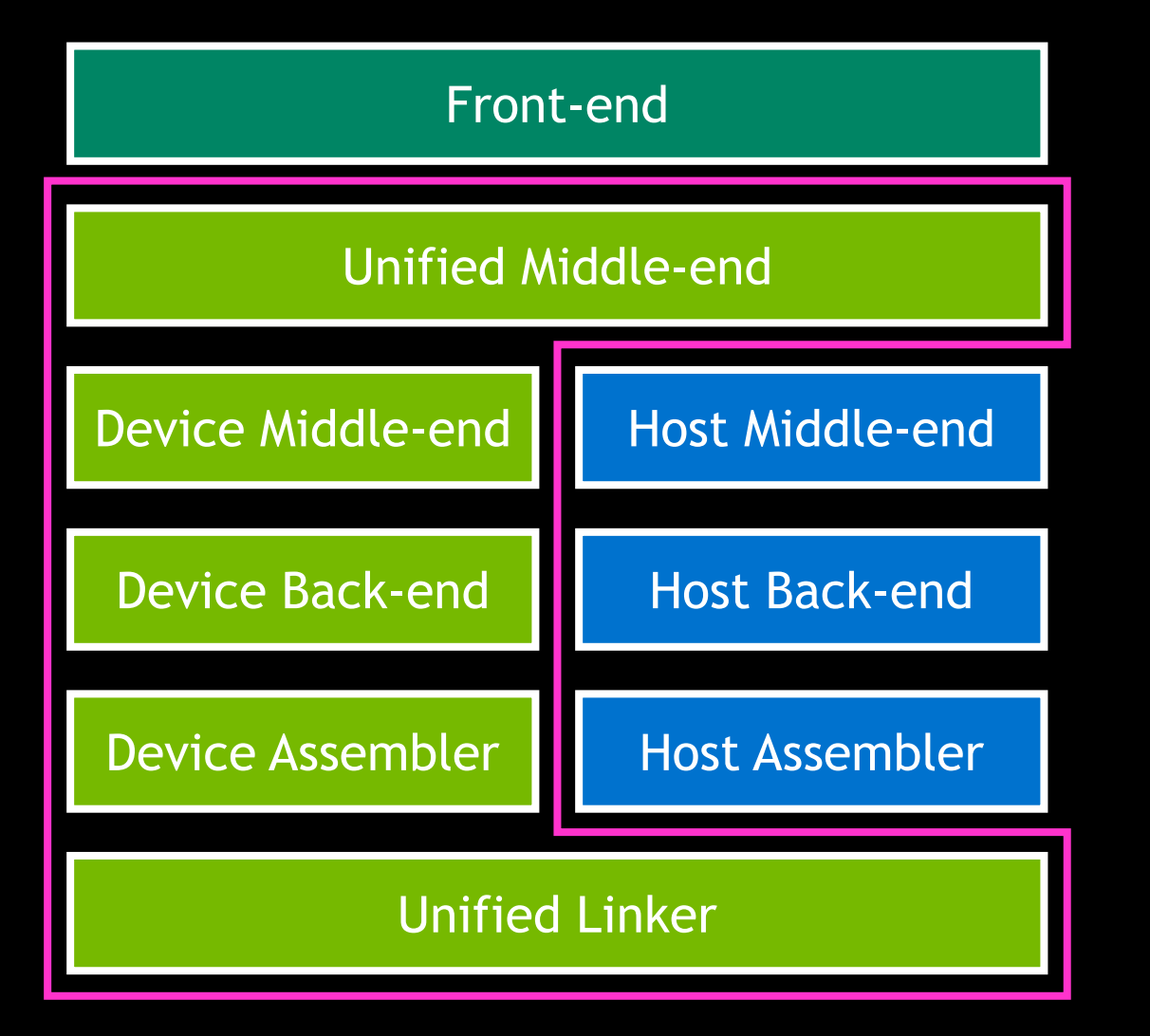

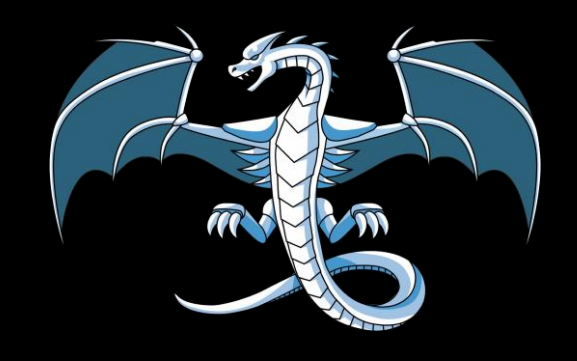

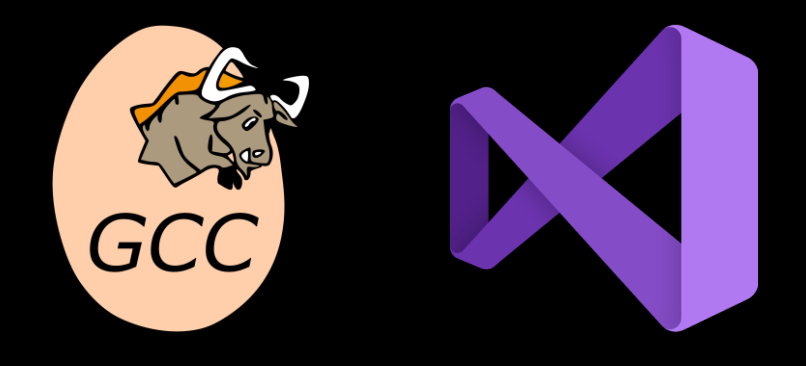

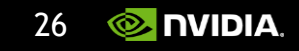

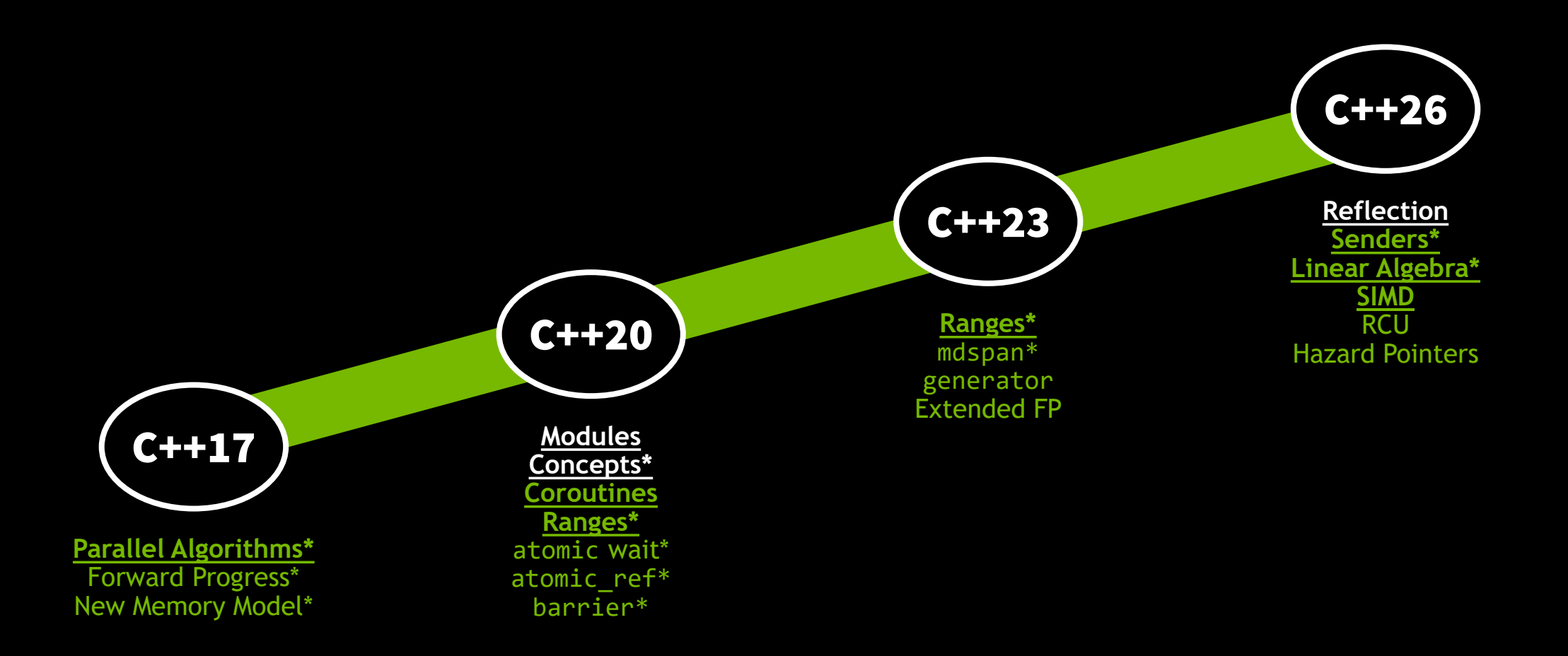

\* = Available now in the NVIDIA HPC SDK

Copyright (C) 2023 NVIDIA 27

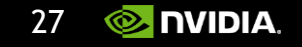

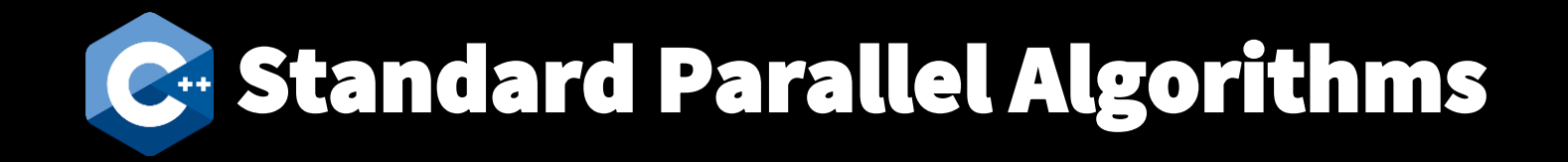

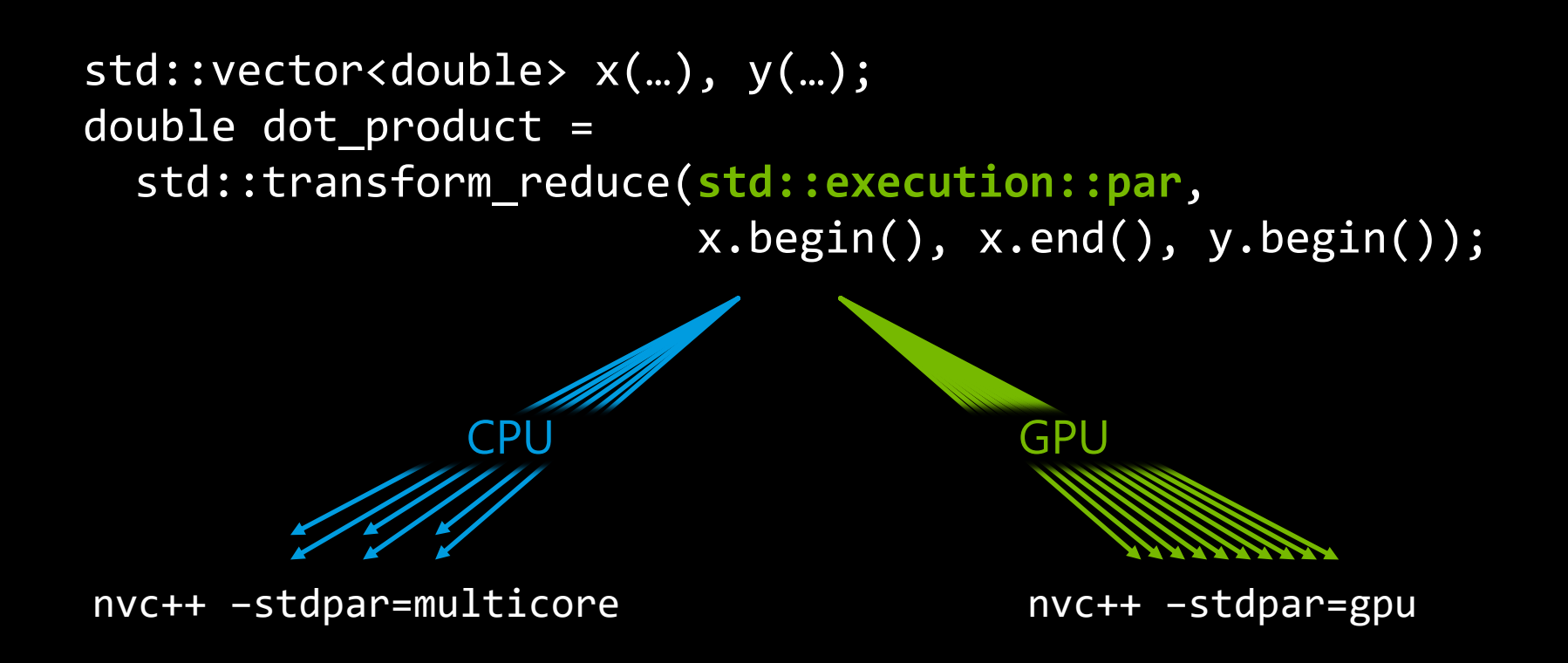

#### *Since C++17 and the initial release of NVC++!*

Copyright (C) 2022 NVIDIA 28

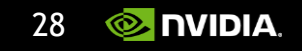

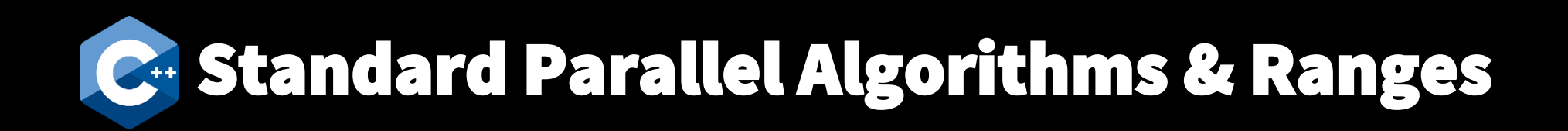

**std::mdspan** A{input, N, M}; **std::mdspan** B{output, M, N};

```
auto v = stdv::cartesian product(stdv::iota(0, A.extent(0)),
  stdv::iota(0, A.extent(1)));
```

```
std::for each(ex::par unseq,
  begin(v), end(v),
  \lceil = \rceil (auto idx) {
     auto \begin{bmatrix} i \\ j \end{bmatrix} = idx;
     B[j, i] = A[i, j];});
```
#### *In C++23 and NVC++ 22.5!*

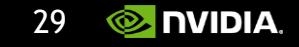

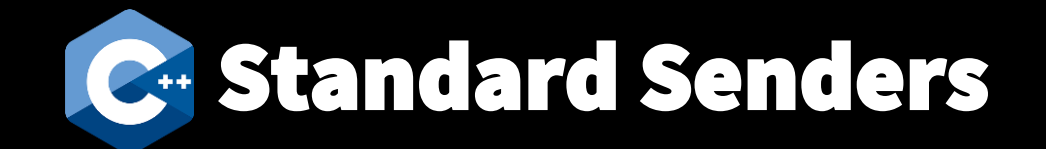

```
std::mdspan A{input, N, N}, B{output, N, N};
```

```
auto v = stdv::cartesian product(stdv::iota(0, A.extent(0)), stdv::iota(0, A.extent(1)));
```
#### **Synchronous**

```
std::for each(stdex::par unseq,
  begin{bmatrix} \text{begin}(v), & \text{end}(v), \end{bmatrix}\lceil = \rceil (auto idx) {
     auto [i, j] = idx;B[j, i] = A[i, j];});
```

```
Asynchronous
```

```
auto s = stdex::just_on(sch, v)
        | stdex::bulk(N,
            \lceil = \rceil (auto idx) {
              auto [i, j] = idx;B[j, i] = A[i, j];})
        |
```

```
std::matrix_product(
 stdex::par_unseq, A, B, B);
```
**std::matrix\_product\_async**(B, B);

*Planned for C++26 and available at [github.com/nvidia/stdexec](https://github.com/NVIDIA/stdexec)!*

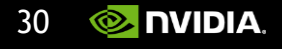

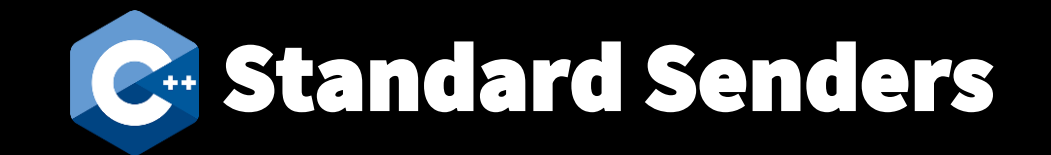

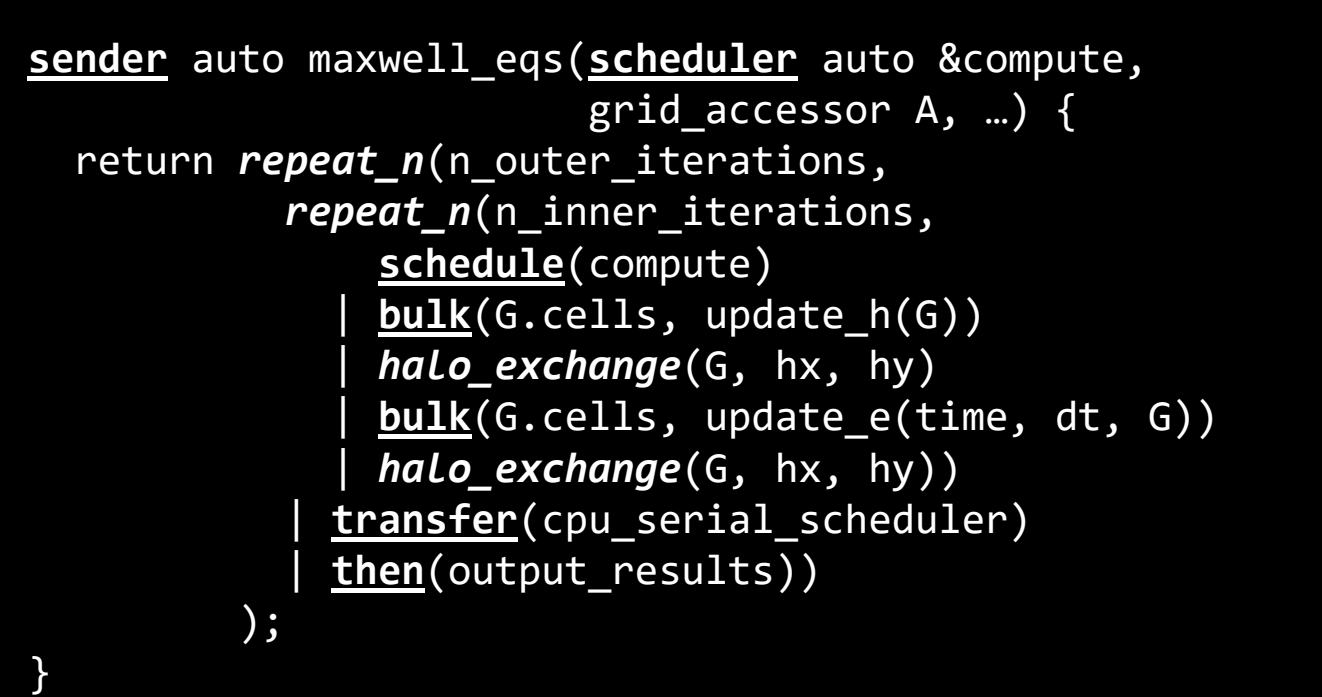

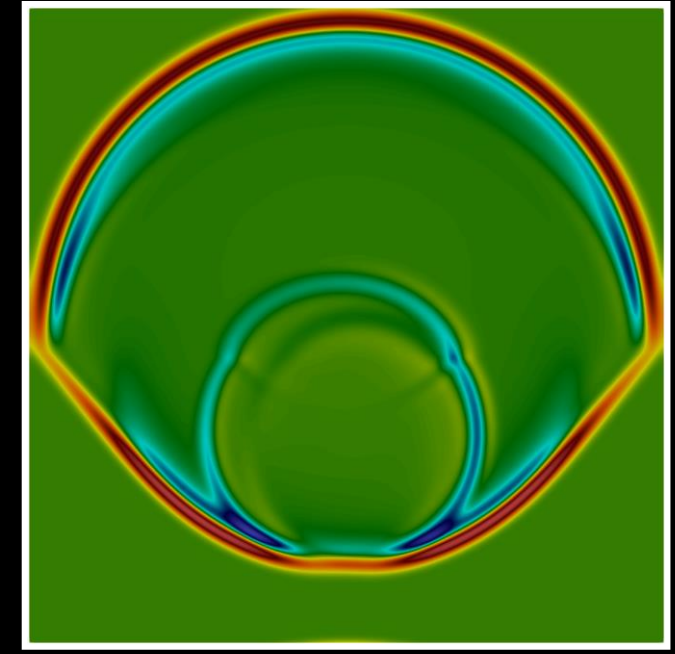

#### *Planned for C++26 and available at [github.com/nvidia/stdexec](https://github.com/NVIDIA/stdexec)!*

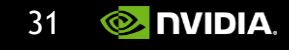

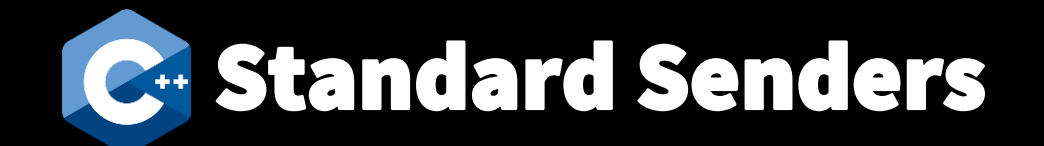

#### **Change one line of code and scale from a single CPU thread up to a cluster of GPUs!**

Single-Node Speedup

Multi-Node Speedup

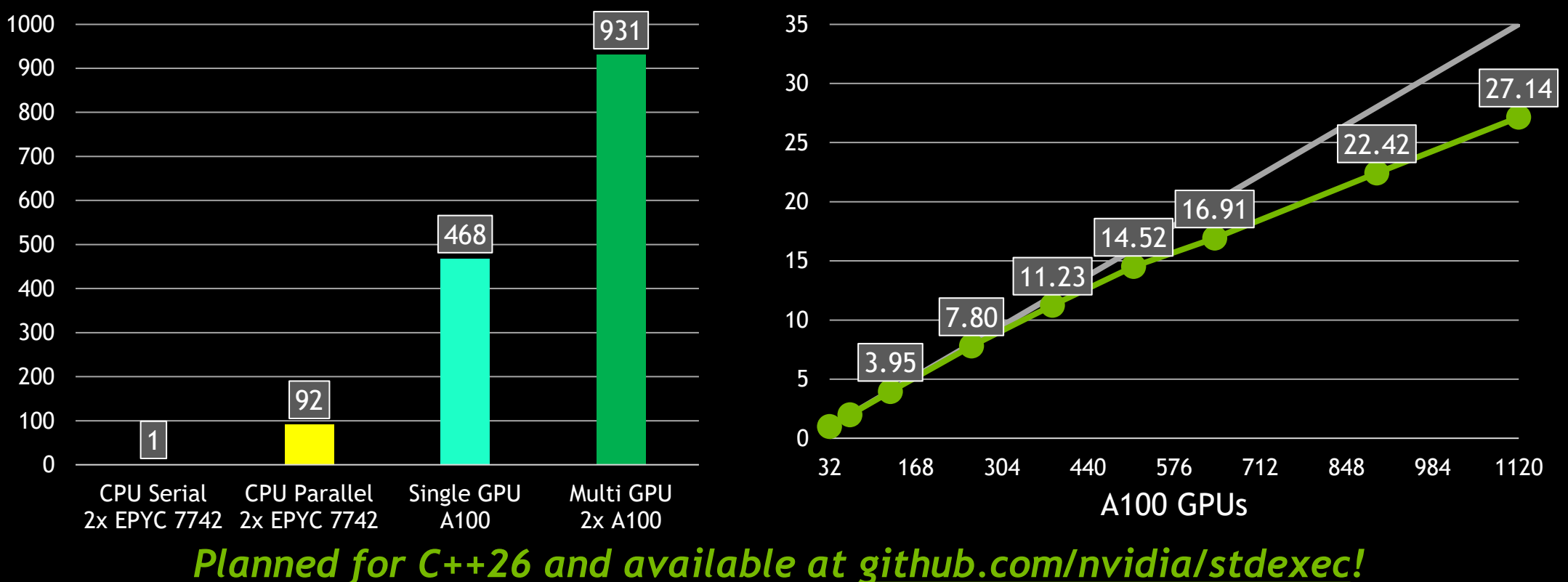

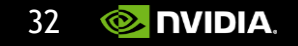

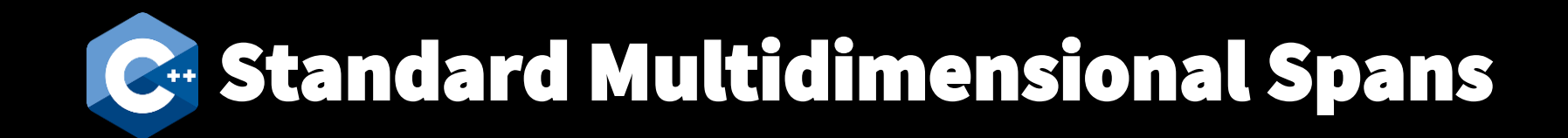

template <class **T**, class **Extents**, class **LayoutPolicy** = …, class **AccessorPolicy** = …> class **std::mdspan**;

```
mdspan A{data, N, M};
mdspan A{data, layout_right::mapping{N, M}};
```

```
A[i, j] == data[i * M + j]A.stride(0) == M
A.stride(1) == 1
```
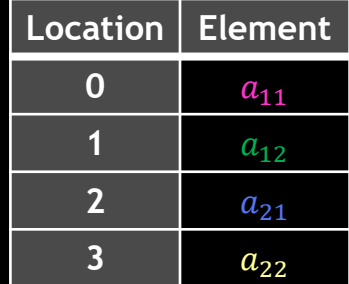

 $a_{11}$   $a_{12}$  $a_{21}$   $a_{22}$ 

**mdspan** B{data, **layout\_left::mapping**{N, M}};

```
B[\mathbf{i}, \mathbf{j}] == data[\mathbf{i} + \mathbf{j} * \mathbf{N}]B.stride(0) == 1
B.stride(1) == N
```
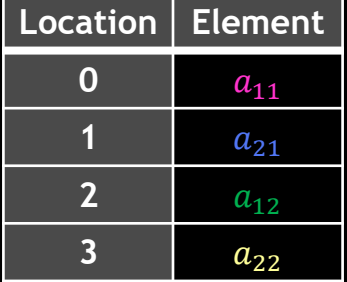

#### *In C++23 and NVC++ 22.7!*

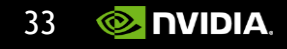

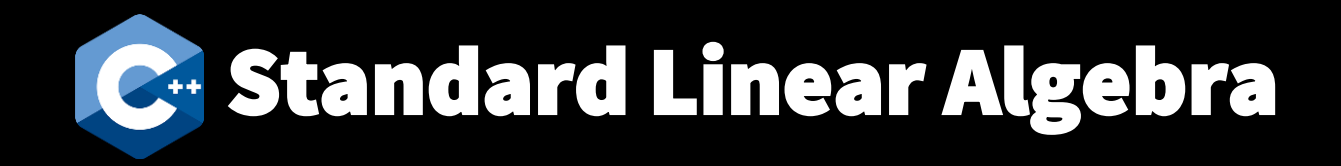

std::mdspan A{…, N, M}; std::mdspan  $x{..., M}$ ; std::mdspan y{…, N};

*// y = 3.0 A x + 2.0 y* **std::matrix\_vector\_product**( ex::par\_unseq, **std::scaled**(3.0, A), x, **std::scaled**(2.0, y), y);

#### *On the C++26 roadmap and in NVC++ 22.7!*

Copyright (C) 2022 NVIDIA 34

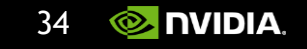

# **New C** Standard Floating Point Types

std::float16\_t *// IEEE-754-2008 binary16.*

std::float32\_t *// IEEE-754-2008 binary32.*

std::float64\_t *// IEEE-754-2008 binary64.*

std::float128\_t *// IEEE-754-2008 binary128.*

std::bfloat16\_t *// binary32 with 16 bits truncated.*

*On the C++23 and NVHPC SDK roadmap!*

Copyright (C) 2022 NVIDIA 35

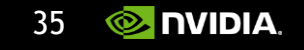

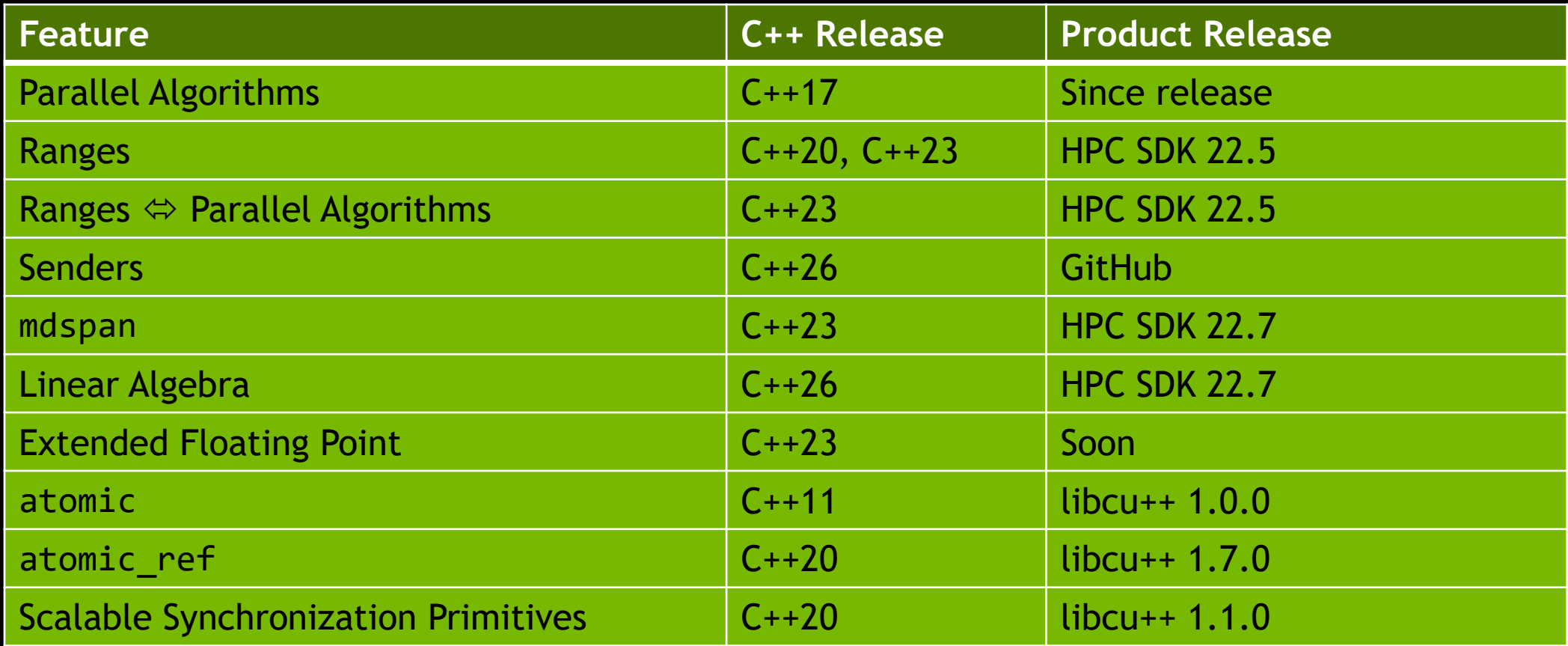

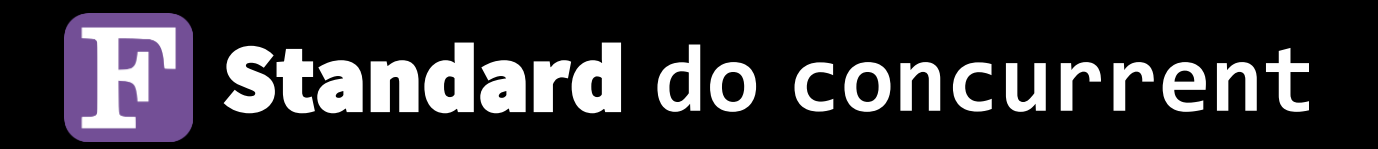

do **concurrent** (j = 1 : N, i = 1 : N) B(j, i) = A(i, j) end do

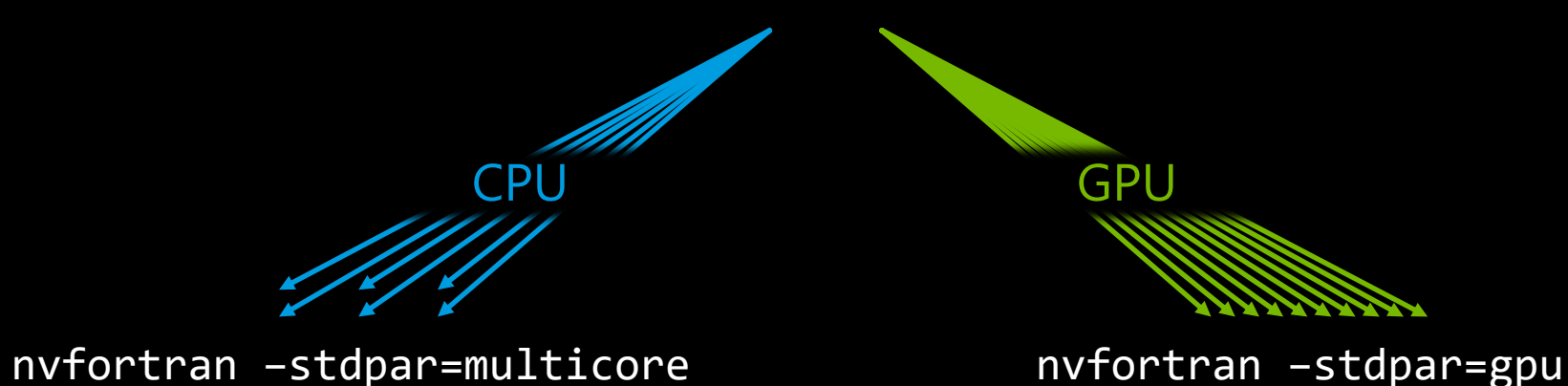

*Since Fortran 2008 and NVFORTRAN 20.11!*

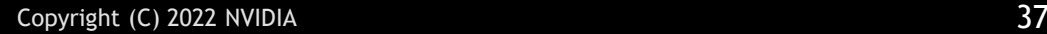

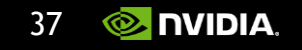

# Standard **do concurrent reduce**

```
s = \thetado concurrent (i = 1 : size(a)) reduce(+ : s)
  s = s + (2 * a(i) - 1)end do
low = a(1)do concurrent (i = 2 : size(a)) reduce(min : low)
  low = min(low, a(i))end do
```
Supported Operators:  $+ * .$  and  $. .$  or  $. .$  eqv.  $. .$  neqv. Supported Procedures: iand ior ieor min max

#### *Since Fortran 2023 and NVFORTRAN 20.11!*

Copyright (C) 2022 NVIDIA 38

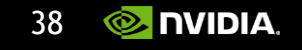

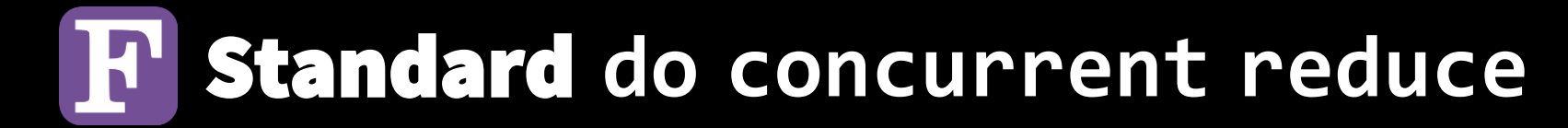

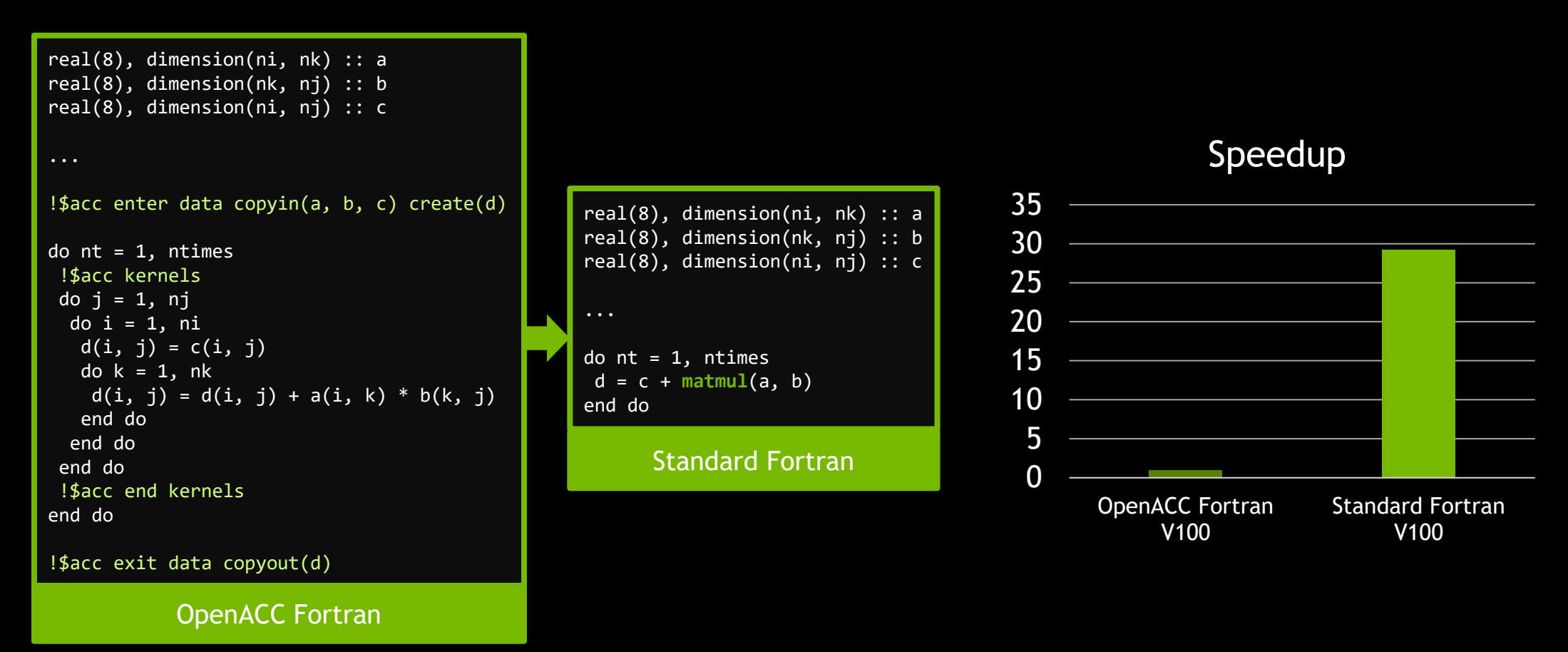

#### *Since Fortran 202x and NVFORTRAN XX.YY!*

![](_page_37_Picture_4.jpeg)

# Questions?

![](_page_38_Picture_1.jpeg)

![](_page_38_Picture_3.jpeg)

## HPC COLLABORATIVE SOURCE & STANDARDS AT NVIDIA

Bryce Adelstein Lelbach @blelbach Principal Architect

![](_page_39_Picture_2.jpeg)